# **RANCANG BANGUN** *MULTI-PLATFORM MOBILE APPLICATION* **SISTEM INFORMASI SILATURAHMI UPN "VETERAN" JAWA TIMUR MENGGUNAKAN** *FRAMEWORK* **FLUTTER**

**SKRIPSI**

**Diajukan untuk memenuhi persyaratan dalam memperoleh gelar Sarjana Komputer Program Studi Sistem Informasi**

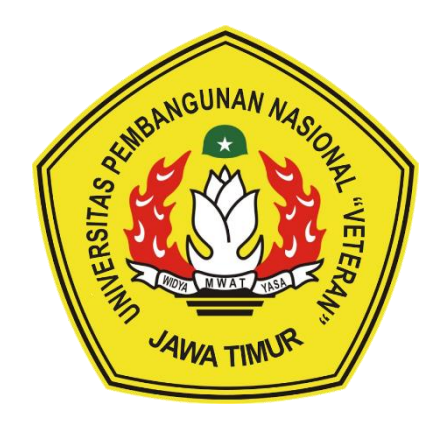

**Disusun Oleh: AGHNI QISTHINA AL RAHMA 20082010113**

**PROGRAM STUDI SISTEM INFORMASI FAKULTAS ILMU KOMPUTER UNIVERSITAS PEMBANGUNAN NASIONAL "VETERAN" JAWA TIMUR S U R A B A Y A 2024**

#### **SKRIPSI**

# RANCANG BANGUN MULTI-PLATFORM MOBILE APPLICATION<br>SISTEM INFORMASI SILATURAHMI UPN "VETERAN" JAWA TIMUR **INFORMATION SILATURAHMI UPI YETERAN JAWA MENGGUNAKAN FRAMEWORK FLUTTER**

# **Disusun Oleh:**<br>AGHNI OISTHINA AL RAHMA **20082010113**

Telah dipertahankan di hadapan dan diterima oleh Tim Penguji Skripsi Program Studi Sistem Informasi Fakultas Ilmu Komputer **Universitas Pembangunan Nasional "Veteran" Jawa Timur** pada Tanggal 14 Juni 2024

Pembimbing:

**Tim Penguji:** 

 $\mathbf{P}_{\text{max}}$  **Times**:

**NIP 19760** 

Mohamad Irwan A., S.T., MSc. NIP. 19760718 2021211 003

S.Kom., M.Kom. Amalia Anjam A NIP. 19920812 2018032 001

Rizka Hadiwiyanti, S.Kom., M.Kom. NIP. 19860727 2018032 001

**Nur Cahyo Wibowo, S.Kom., M.Kom**

Nur Cahyo W., S.Kom., M.Kom.

 $\overline{2}$   $\overline{1}$ 

NIP. 19790317 2021211 002

**Rizka Hadiwiyanti, S.Kom., M.Kom., MBA**  $\frac{1}{2}$ 

**Anita Wulansari, S.Kom., M.Kom**

NIP 19871015 2022032 005

Anita Wulansart, S/Kom., M.Kom. NIP. 19871015 2022032 005

Dekan Fakultas Ilmu Komputer **Universitas Pembangunan Nasional "Veteran" Jawa Timur** 

 $\mathbb{R}^n$  M  $\mathbb{R}^n$  . **Universitas Pembangunan Nasional "Veteran" Jawa Timur**

**Prof. Dr. Ir. Novirina Hendrasarie, M.T. NIP 19681126 199403 2 001**

### **LEMBAR PENGESAHAN**

## **RANCANG BANGUN MULTI-PLATFORM MOBILE APPLICATION SISTEM INFORMASI SILATURAHMI UPN "VETERAN" JAWA TIMUR MENGGUNAKAN FRAMEWORK FLUTTER**

# **Disusun Oleh: AGHNI OISTHINA AL RAHMA<br>20082010113**

## Telah disetujui mengikuti Ujian Negara Lisan Gelombang Juni Periode 2024 pada Tanggal 14 Juni 2024

**Telah disetujui mengikuti Ujian Negara Lisan Gelombang Juni Periode 2024** 

**pada Tanggal 14 Juni 2024** Menyetujui,

**Dosen Pembimbing 1** 

 $D = 2$ 

Mohamad Irwan Afandi, S.T., MSc. NIP. 19760718 2021211 003

**Mohamad Irwan Afandi, ST., MSc NIP 19760719** 

**Dosen Pembimbing 2**

**Dosen Pembimbing 2** 

Amalia Anjani Arifiyanti, S.Kom., M.Kom. NIP. 19920812 2018032 001

**NIP 19920812 2018032 001**

Mengetahui, Ketua Program Studi Sistem Informasi **Fakultas Ilmu Komputer Universitas Pembangunan Nasional "Veteran" Jawa Timur** 

**Universitas Pembangunan Nasional "Veteran" Jawa Timur**

Agung Brastama Putra, S.Kom., M.Kom. NIP. 19851124 2021211 003

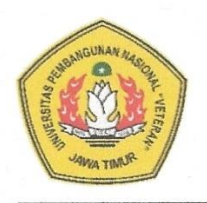

#### **KEMENTERIAN PENDIDIKAN DAN KEBUDAYAAN**

**UNIVERSITAS PEMBANGUNAN NASIONAL "VETERAN"** 

#### **JAWA TIMUR FAKULTAS ILMU KOMPUTER**

#### **KETERANGAN REVISI**

Kami yang bertanda tangan di bawah ini menyatakan bahwa mahasiswa berikut:

Nama : Aghni Qisthina Al Rahma

NPM : 20082010113

Program Studi : Sistem Informasi

Telah mengerjakan revisi Ujian Negara Lisan Skripsi pada tanggal 14 Juni 2024 dengan judul:

# **"RANCANG BANGUN MULTI-PLATFORM MOBILE APPLICATION SISTEM INFORMASI SILATURAHMI UPN "VETERAN" JAWA TIMUR MENGGUNAKAN FRAMEWORK FLUTTER"**

Oleh karenanya, mahasiswa tersebut di atas dinyatakan bebas revisi Ujian Negara Lisan Skripsi dan diijinkan untuk membukukan laporan SKRIPSI dengan judul tersebut.

Surabaya, .................................... 2024

Dosen penguji yang memeriksa revisi:

- 1. **Nur Cahyo Wibowo, S.Kom., M.Kom. NIP 19790317 2021211 002**
- 2. Rizka Hadiwiyanti, S.Kom., M.Kom. **NIP 19860727 2018032 001**
- **3. Anita Wulansari, S.Kom., M.Kom { } NIP 19871015 2022032 005**

}.

**Mengetahui,**

**Dosen Pembimbing 1**

**Mohamad Irwan Afandi, ST., MSc NIP 19760718 2021211 003**

**Dosen Pembimbing 2**

 $\overline{\mathbf{r}}$ **Amalia Anjani Arifiyanti, S.Kom., M.Kom NIP 19920812 2018032 001**

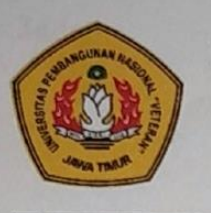

**KEMENTERIAN PENDIDIKAN DAN KEBUDAYAAN UNIVERSITAS PEMBANGUNAN NASIONAL "VETERAN" JAWA TIMUR FAKULTAS ILMU KOMPUTER**

### **SURAT PERNYATAAN**

Saya yang bertanda tangan di bawah ini:

Nama : Aghni Qisthina Al Rahma

NPM : 20082010113

Program Studi : Sistem Informasi

Menyatakan bahwa Judul Skripsi / Tugas Akhir sebagai berikut:

# **RANCANG BANGUN MULTI-PLATFORM MOBILE APPLICATION SISTEM INFORMASI SILATURAHMI UPN "VETERAN" JAWA TIMUR MENGGUNAKAN FRAMEWORK FLUTTER**

Bukan merupakan plagiat dari Skripsi / Tugas Akhir / Penelitian orang lain dan juga bukan merupakan Produk / Hasil Karya yang saya beli dari orang lain.

Saya juga menyatakan bahwa Skripsi / Tugas Akhir ini adalah pekerjaan saya sendiri, kecuali yang dinyatakan dalam Daftar Pustaka dan tidak pernah diajukan untuk syarat memperoleh gelar di Universitas Pembangunan Nasional "Veteran" Jawa Timur maupun di Institusi Pendidikan lain. Jika ternyata di kemudian hari pernyataan terbukti benar, maka saya bertanggung jawab penuh dan siap menerima segala konsekuensi, termasuk pembatalan ijazah di kemudian hari.

Surabaya, .................................... 2024

**Hormat Saya,**

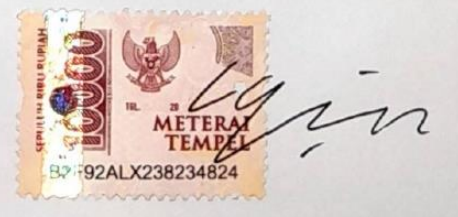

**Aghni Qisthina Al Rahma 20082010113**

# **Judul : RANCANG BANGUN MULTI-PLATFORM MOBILE APPLICATION SISTEM INFORMASI SILATURAHMI UPN "VETERAN" JAWA TIMUR MENGGUNAKAN FRAMEWORK FLUTTER Pembimbing 1 : Mohamad Irwan Afandi, ST., MSc. Pembimbing 2 : Amalia Anjani Arifiyanti, S.Kom., M.Kom.**

#### **ABSTRAK**

<span id="page-5-0"></span>Aplikasi SILATURAHMI (Sistem Informasi Kolaborasi Terpadu Universitas, Pemerintah, Masyarakat, dan Industri) merupakan sistem informasi milik UPN "Veteran" Jawa Timur untuk manajemen program MBKM. Namun, sistem ini masih berbasis website yang sedari awal dioptimasi untuk perangkat berbasis desktop sehingga membutuhkan aplikasi berbasis *mobile*. Sistem informasi berbasis *mobile* ini dikembangkan dengan menerapkan metode Waterfall yang terdiri dari tahap *communication*, *planning*, *modelling*, *construction*, dan *deployment*. Berdasarkan hasil pengujian yang dilakukan, Sistem Informasi SILATURAHMI berbasis *mobile* telah berhasil dijalankan di kedua sistem operasi yaitu AndroidOS dan iOS serta memenuhi proses bisnis yang telah direncanakan.

**Kata kunci:** sistem informasi, *mobile*, *multi-platform*, MBKM

#### **KATA PENGANTAR**

<span id="page-6-0"></span>Dengan mengucap puji syukur kepada Allah SWT yang telah melimpahkan berkah, rahmat, serta hidayah-Nya sehingga dapat menyelesaikan laporan skripsi ini dengan judul "Rancang Bangun Multi-Platform Mobile Application Sistem Informasi SILATURAHMI UPN "Veteran" Jawa Timur Menggunakan Framework Flutter". Laporan ini disusun sebagai salah satu persyaratan dalam mencapai gelar Sarjana di Program Studi Sistem Informasi, Fakultas Ilmu Komputer, Universitas Pembangunan Nasional "Veteran" Jawa Timur. Penulis menyadari bahwa tanpa bantuan dan bimbingan dari berbagai pihak, penulis tidak dapat menyelesaikan laporan ini dengan baik. Pada kesempatan ini, penulis mengucapkan terima kasih yang sebesar-besarnya kepada :

- 1. Keluarga penulis yang senantiasa menemani penulis, memberikan doa, dukungan, dan pengertian kepada penulis dari awal hingga akhir. Terima kasih banyak atas seluruh bantuan yang diberikan sehingga penulis dapat menyelesaikan perkuliahan dengan sebaik mungkin.
- 2. Bapak Mohamad Irwan Afandi, ST., MSc. sebagai dosen pembimbing 1 dan Kepala UPA TIK UPN "Veteran" Jawa Timur yang selalu sabar dalam memberikan bimbingan, arahan, dan ilmu selama proses pengerjaan skripsi ini .
- 3. Ibu Amalia Anjani Arifiyanti, S.Kom., M.Kom. sebagai dosen pembimbing 2 yang selalu meluangkan waktu untuk memberikan bimbingan, arahan, dan ilmu hingga skripsi ini dapat terselesaikan dengan baik.
- 4. Bapak Rendra Afdus Zakaria, S.Tr.T. sebagai *programmer* UPA TIK UPN "Veteran" Jawa Timur yang telah bersedia meluangkan waktunya untuk

menjawab setiap pertanyaan penulis serta memberikan arahan penulis selama pengembangan sistem informasi berbasis *mobile* ini.

- 5. Seluruh dosen Sistem Informasi atas ilmunya yang bermanfaat dan nasihatnasihat yang diberikan selama masa perkuliahan sehingga penulis dapat menjadi orang yang lebih baik di masa mendatang.
- 6. Teman dekat penulis yaitu Evania Trafika, Ayu Andhini, dan Nandita Ajeng yang telah menemani penulis sejak awal perkuliahan, mendengarkan berbagai keluhan penulis, dan terus memotivasi penulis untuk tidak menyerah sehingga skripsi ini berhasil terselesaikan.
- 7. Teman-teman Sistem Informasi UPN "Veteran" Jawa Timur angkatan 2020 yang memberikan dukungan dan semangat dalam penyelesaian skripsi ini.
- 8. Teman-teman Komunitas GDSC UPN "Veteran" Jawa Timur dan SurabayaDev yang telah memberikan banyak pengalaman menarik terkait dunia IT kepada penulis.
- 9. Seluruh pihak yang tidak dapat penulis sebutkan satu persatu namanya yang telah membantu dan mendoakan penulis sehingga skripsi ini dapat terselesaikan dengan baik.

Surabaya, 6 Juni 2024

Aghni Qisthina Al Rahma

<span id="page-8-0"></span>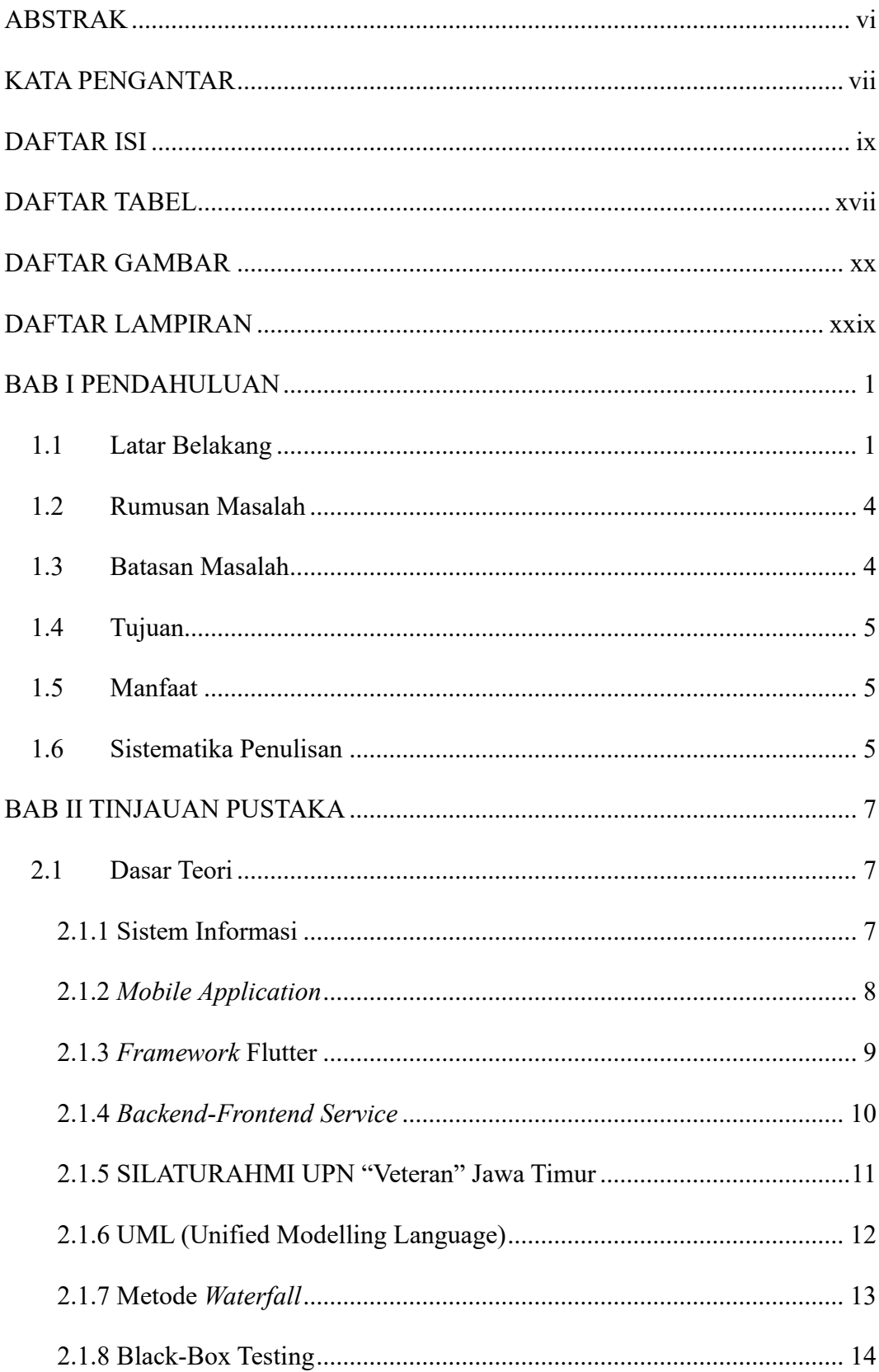

## **DAFTAR ISI**

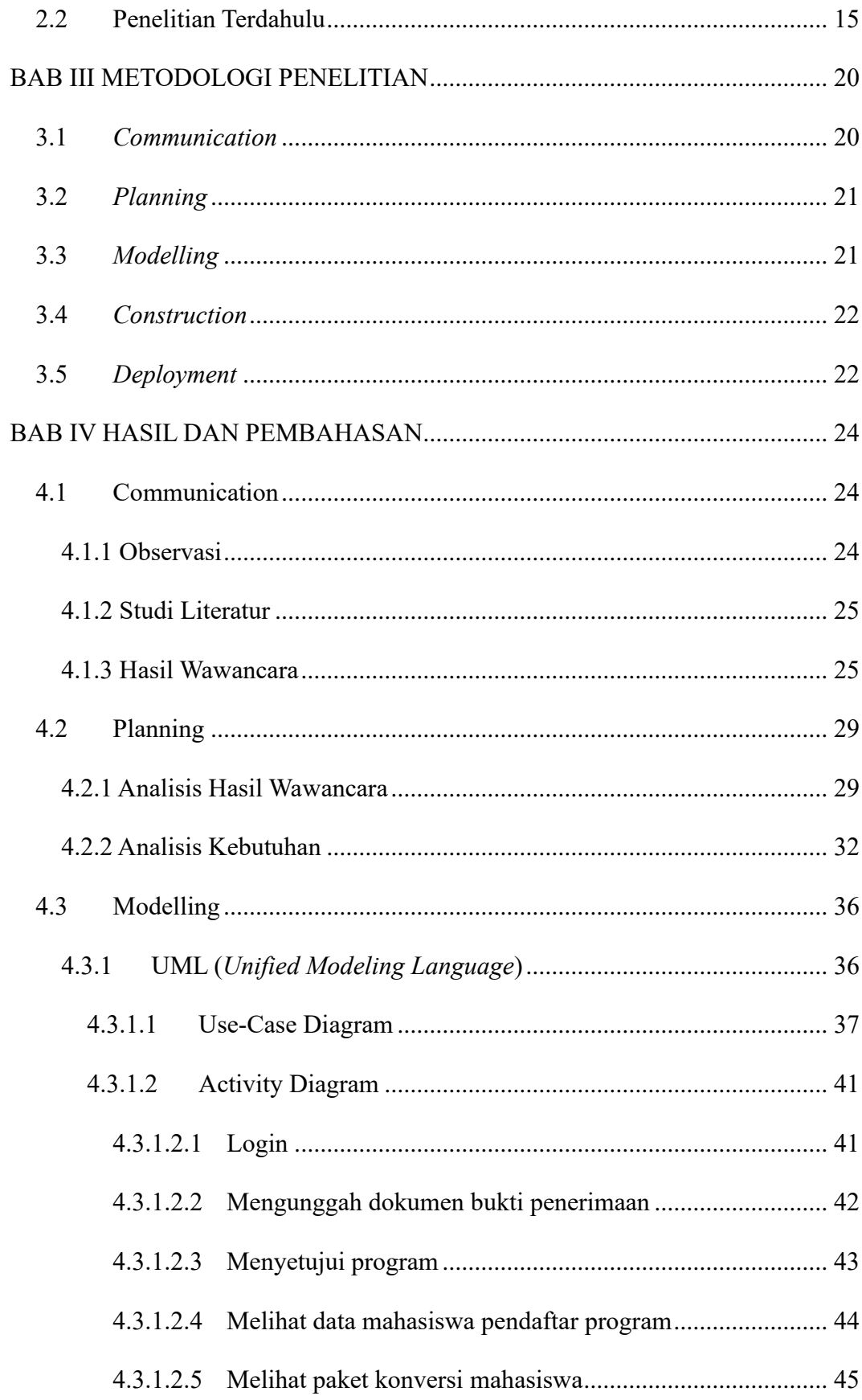

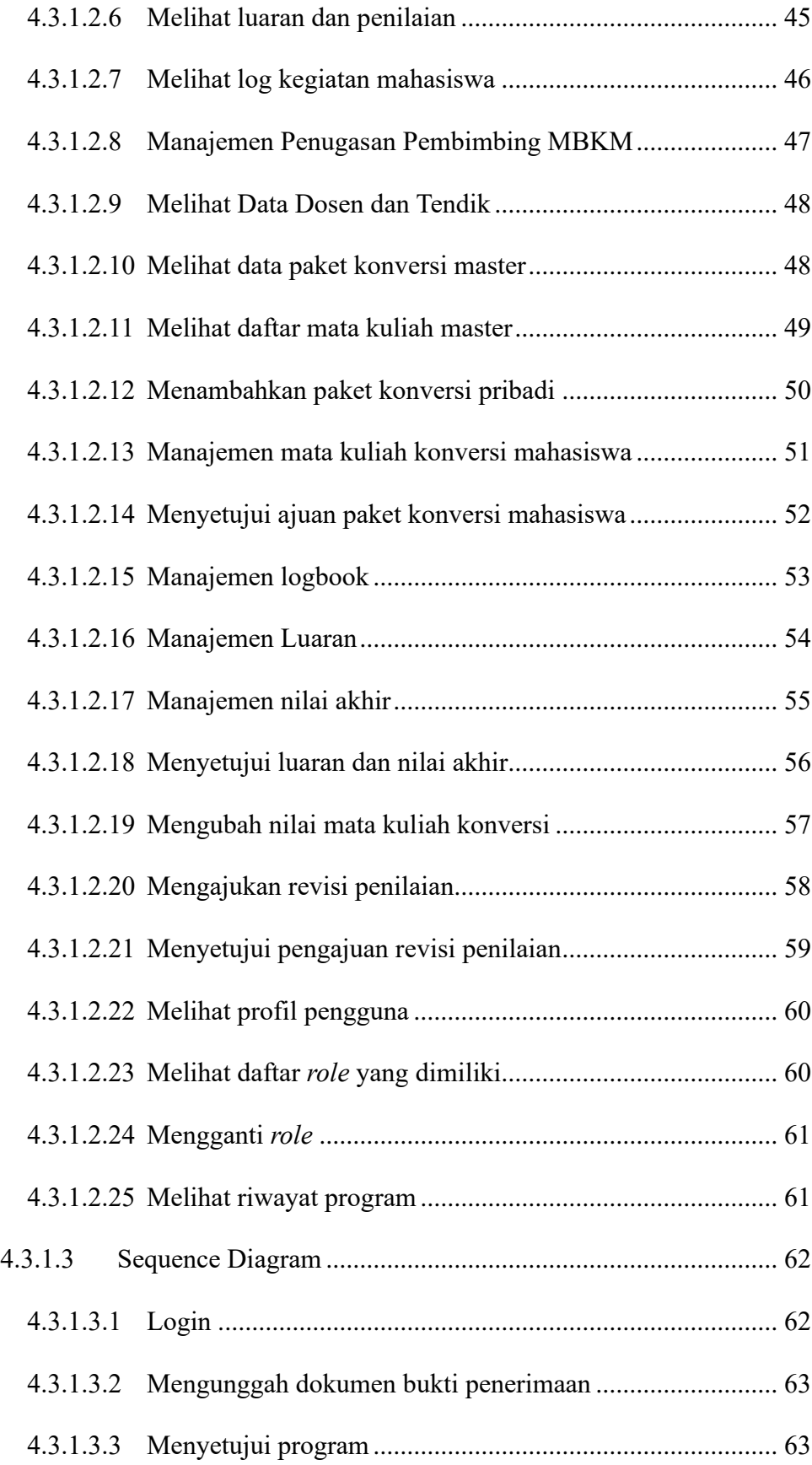

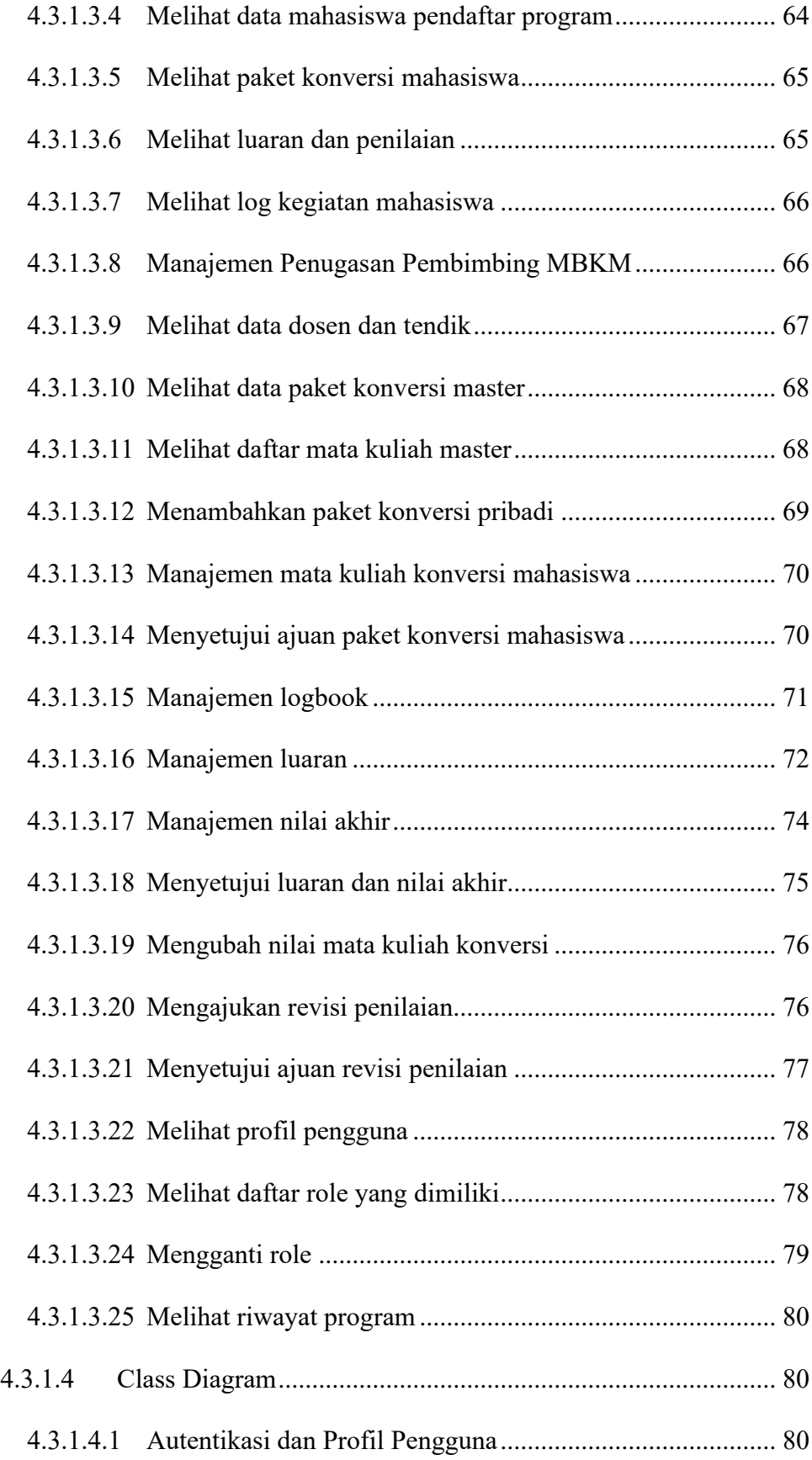

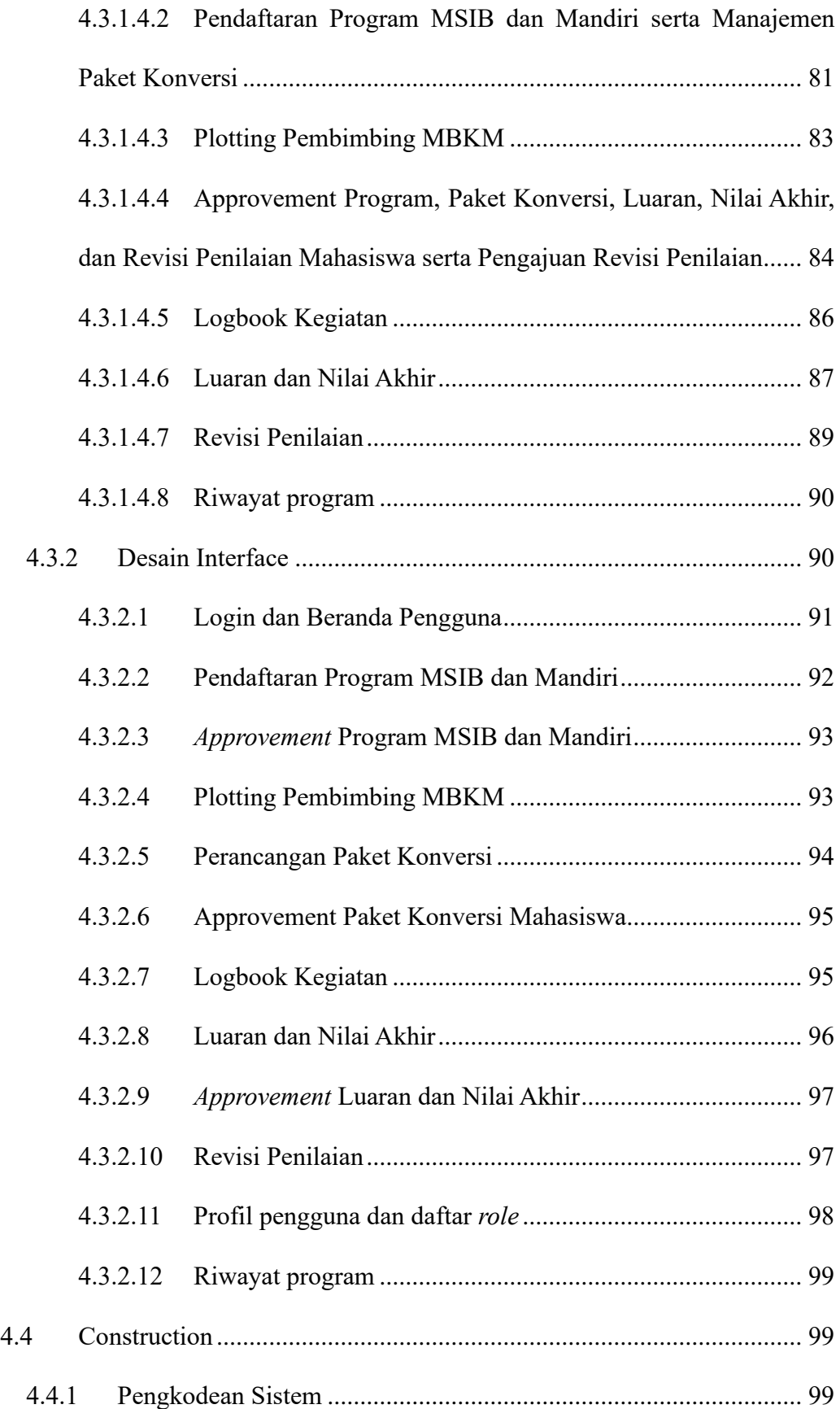

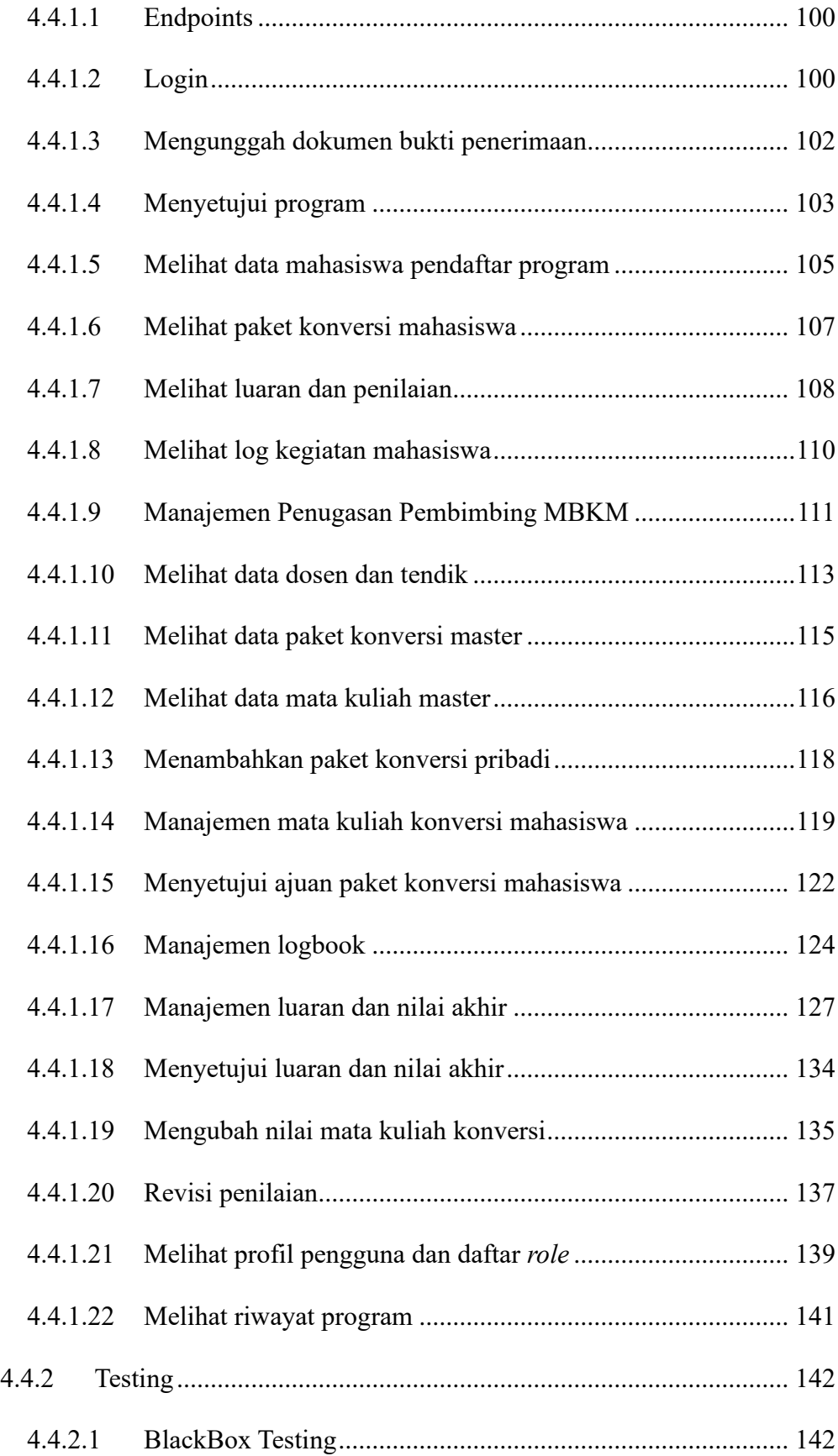

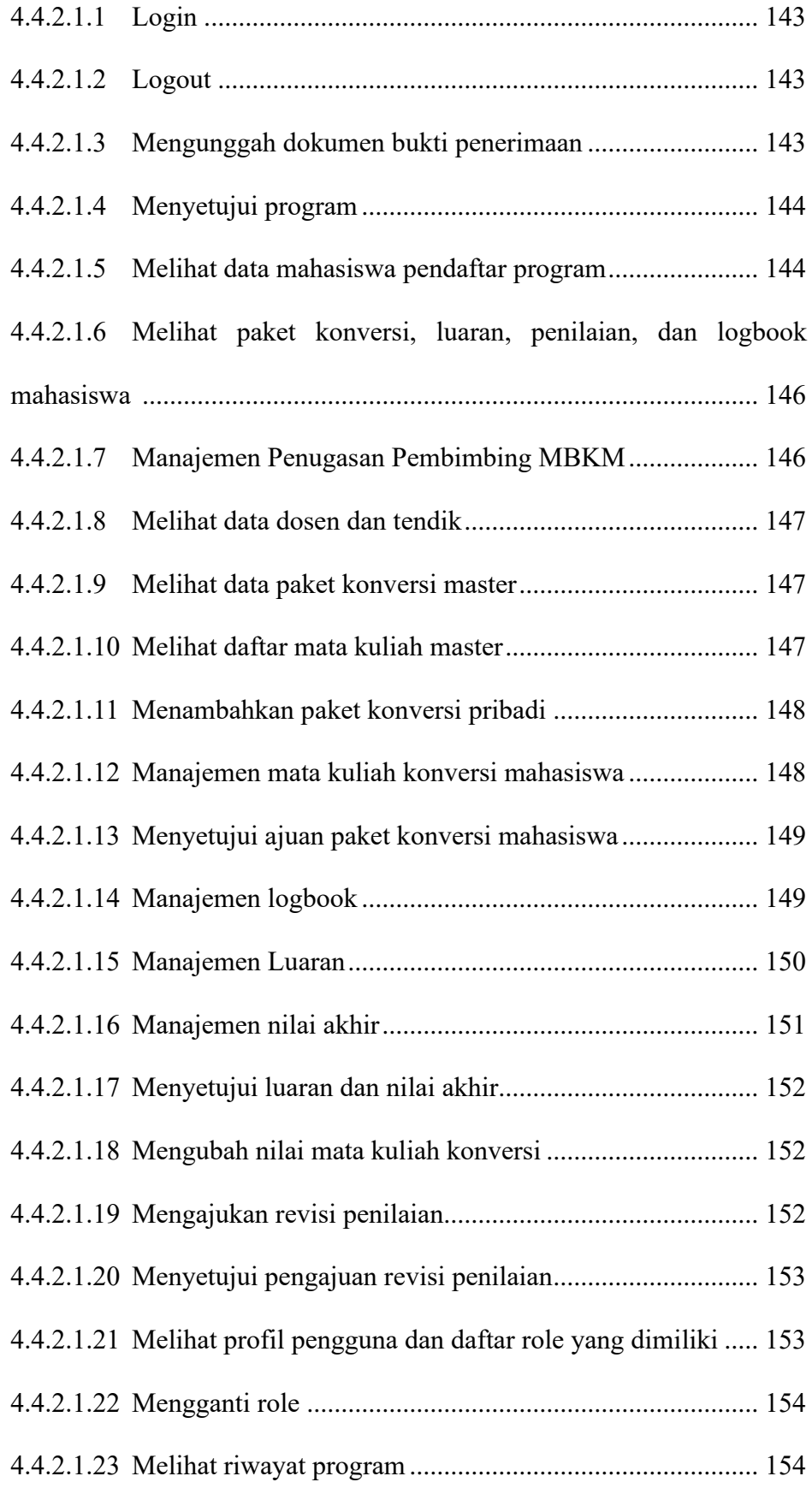

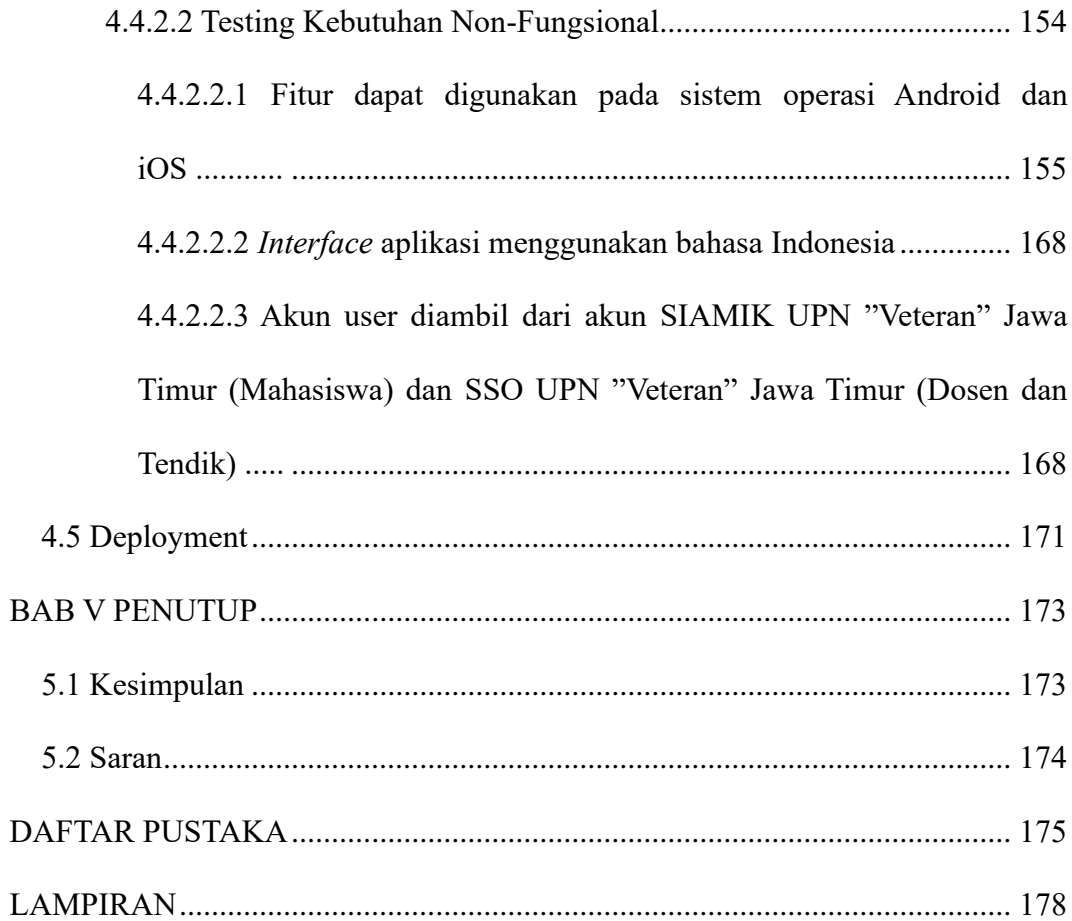

## **DAFTAR TABEL**

<span id="page-16-0"></span>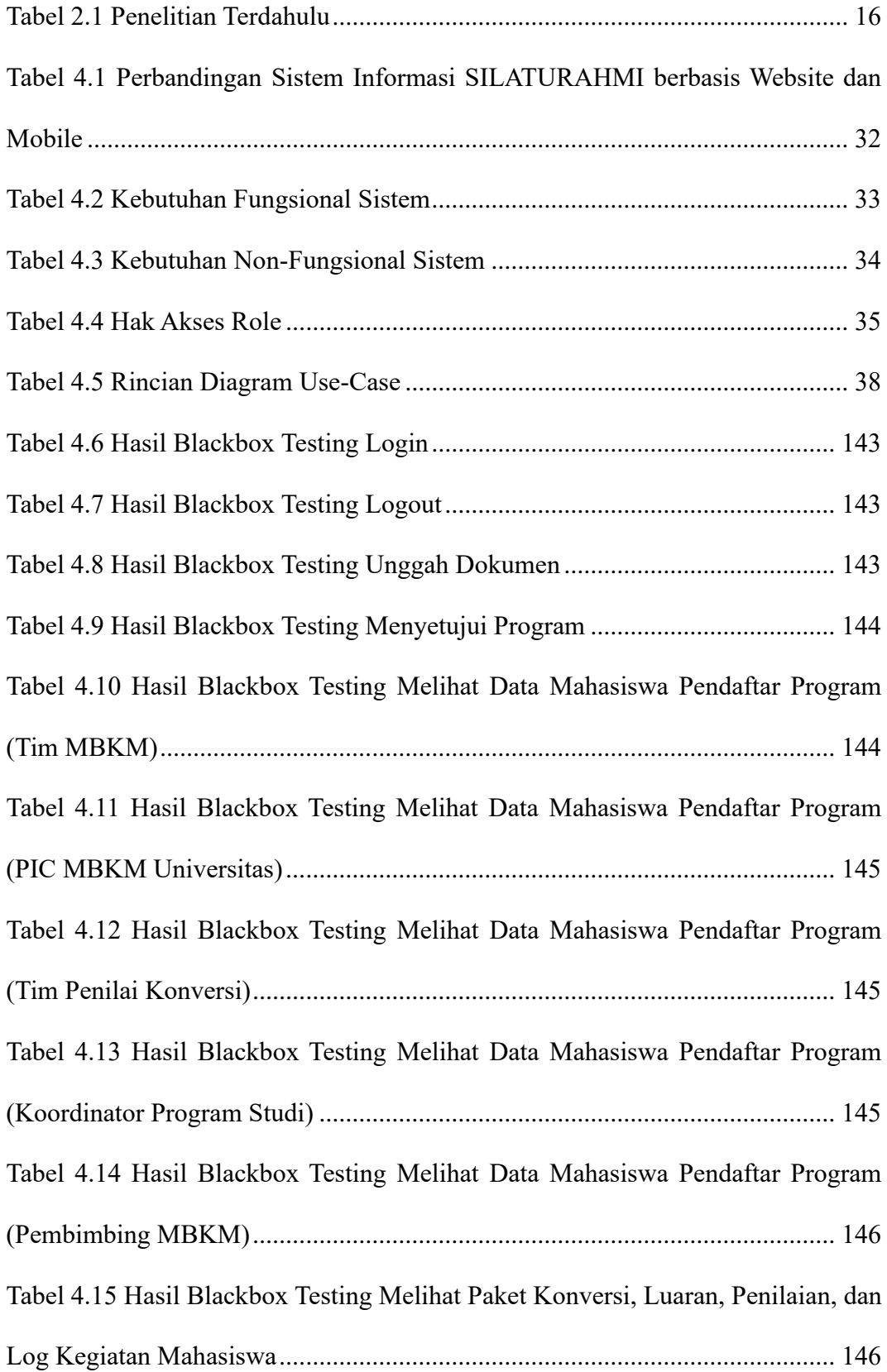

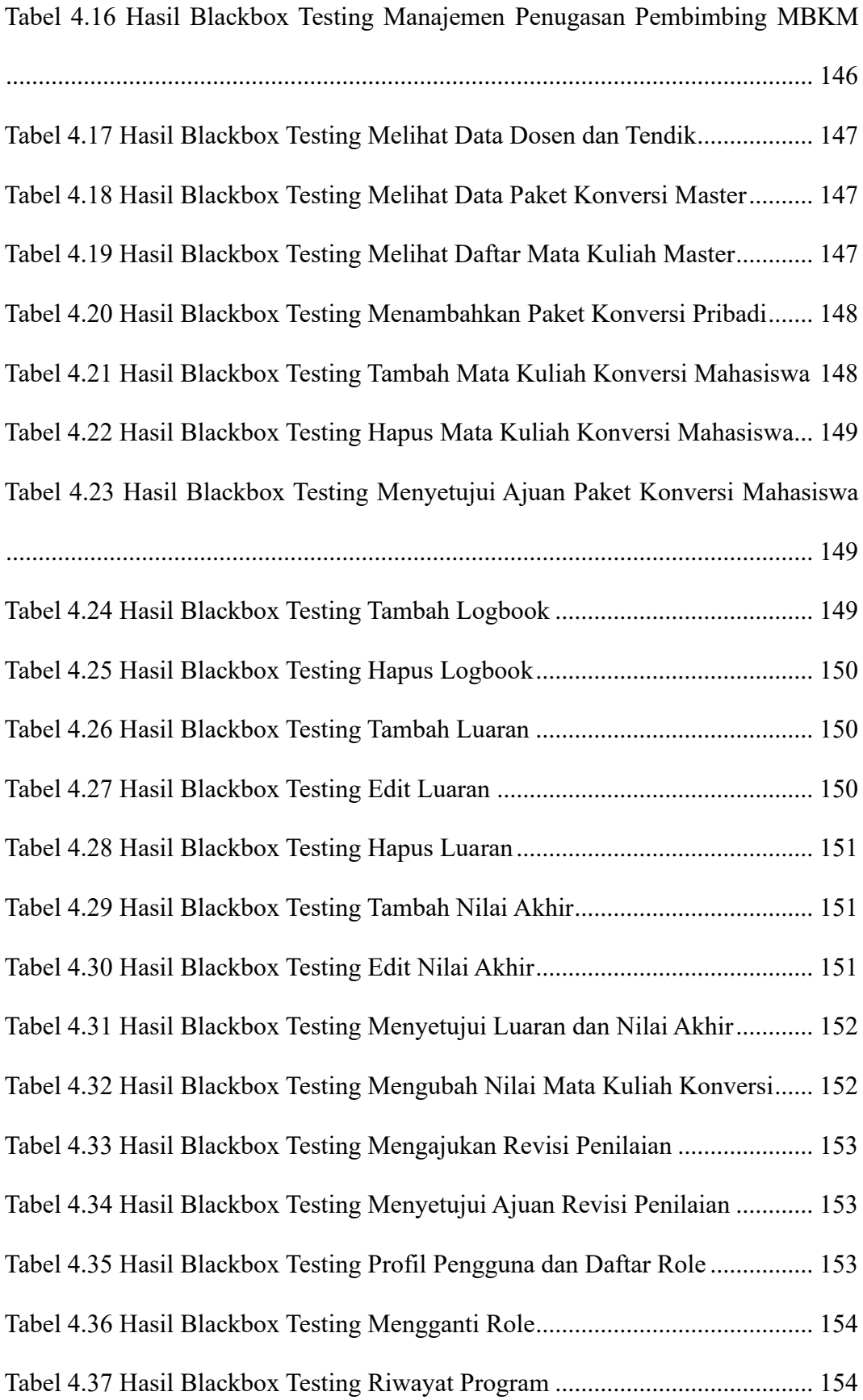

Tabel 4.38 Hasil Testing Aplikasi pada AndroidOS dan iOS.............................. 155

## **DAFTAR GAMBAR**

<span id="page-19-0"></span>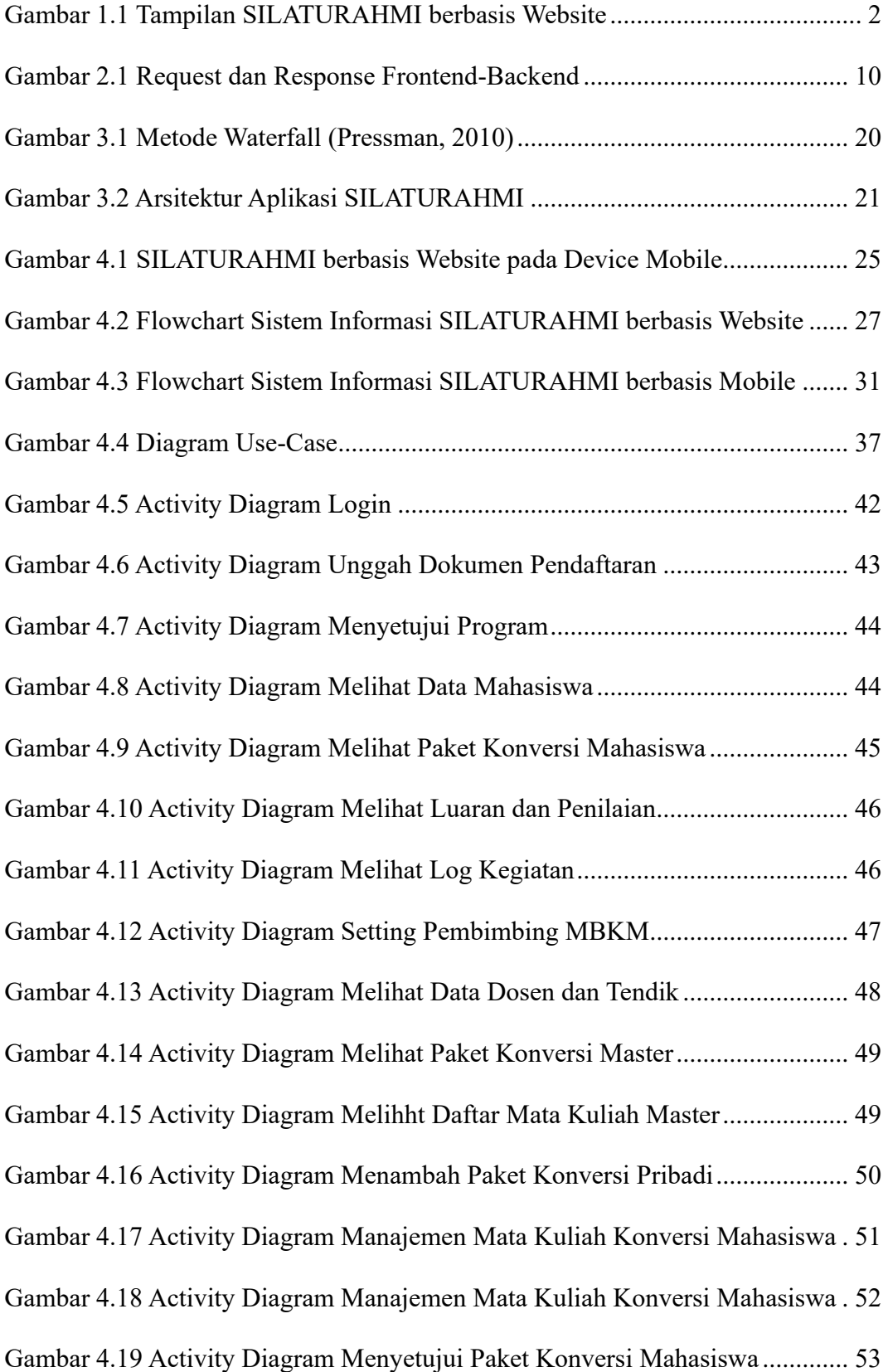

![](_page_20_Picture_144.jpeg)

![](_page_21_Picture_154.jpeg)

![](_page_22_Picture_139.jpeg)

![](_page_23_Picture_104.jpeg)

![](_page_24_Picture_96.jpeg)

![](_page_25_Picture_148.jpeg)

![](_page_26_Picture_136.jpeg)

![](_page_27_Picture_83.jpeg)

# **DAFTAR LAMPIRAN**

<span id="page-28-0"></span>![](_page_28_Picture_15.jpeg)